UPDATED 17 OCTOBER 2016

Installing a H117 motorised stage on a Nikon Microscope

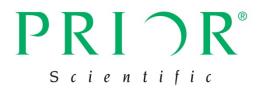

These instructions are for adding the H117 motorised stage to a Nikon Ti microscope. These should be applicable to all varieties of the Nikon Ti microscope. If you are uncertain, then please consult Prior Scientific BEFORE attempting installation.

## REMEMBER: ALWAYS REMOVE THE OBJECTIVES AND CONDENSER BEFORE INSTALLATION TO AVOID EXPENSIVE DAMAGE!

Remove the objective, condenser, and any other items that may interfere with the placement of the stage, including any stage currently present.

Gently place the stage in position, and use the four screws supplied to fix the stage to the microscope. Two screws go at the rear, and two at the front of the microscope. See diagram below.

Ensure that the screws are tightened evenly.

Connect the stage to the ProScan III, and ensure that nothing will collide with it during operation.

Test to ensure that the stage is operating normally.

If in any doubt, or if you require any assistance, contact Prior Scientific.

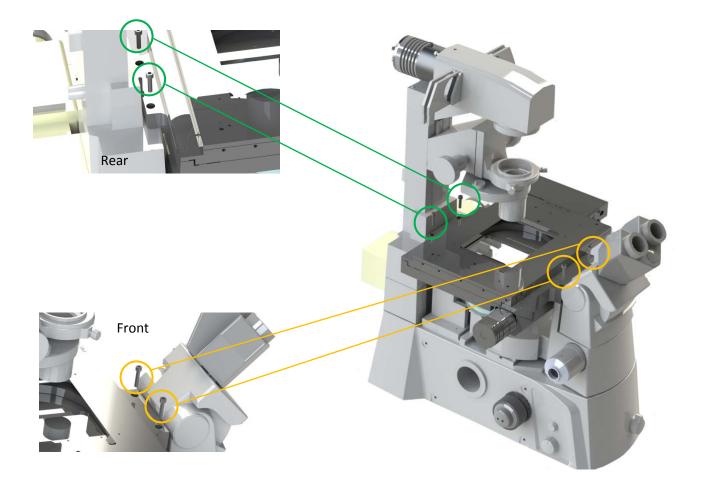